## **Feb 20, 2024**

We discussed this:

## **startup code**

 $\Rightarrow$  base =  $x \rightarrow \frac{(x-5)}{2} - 5$ : pdata  $:=\text{proc}(b)$  # generate some points including [7, base(7)+b] local  $i, data;$ data  $:=$  [seq([i, base(i)], i=1...10)]; # generate base data  $data[7, 2] := data[7, 2] + b;$  # push the 7th entry by b  $return(data);$ end:  $f := b \rightarrow CurveFitting[PolynomialInterpolation](pdata(b), x)$ : # fit a curve  $pl := b \rightarrow plot([\rho data(b), f(0), f(b)], x = 0..11, y = -10..15,$ #make a plot style =  $[point, line \$2], symbol size = 20,$ *legend* = ["data", "original", "polynomial after moving pt"]) :

## **my interactive thingy is here.**

## **polyfit is**

 $-0.0000185 x<sup>9</sup> + 0.000890 x<sup>8</sup> - 0.0182 x<sup>7</sup> + 0.208 x<sup>6</sup> - 1.46 x<sup>5</sup> + 6.46 x<sup>4</sup> - 17.9 x<sup>3</sup> + 30.3 x<sup>2</sup> - 31.7 x + 1$ 

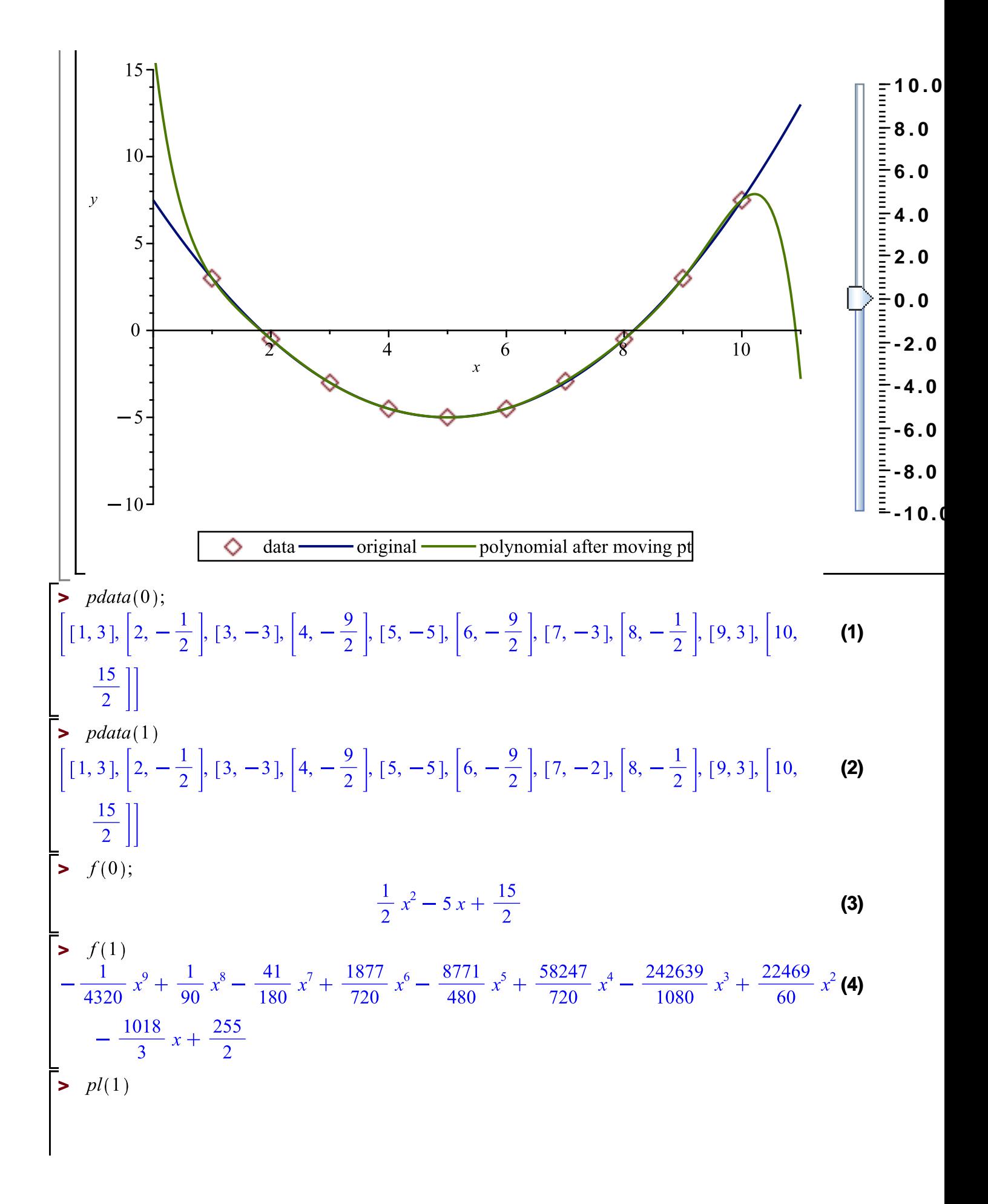

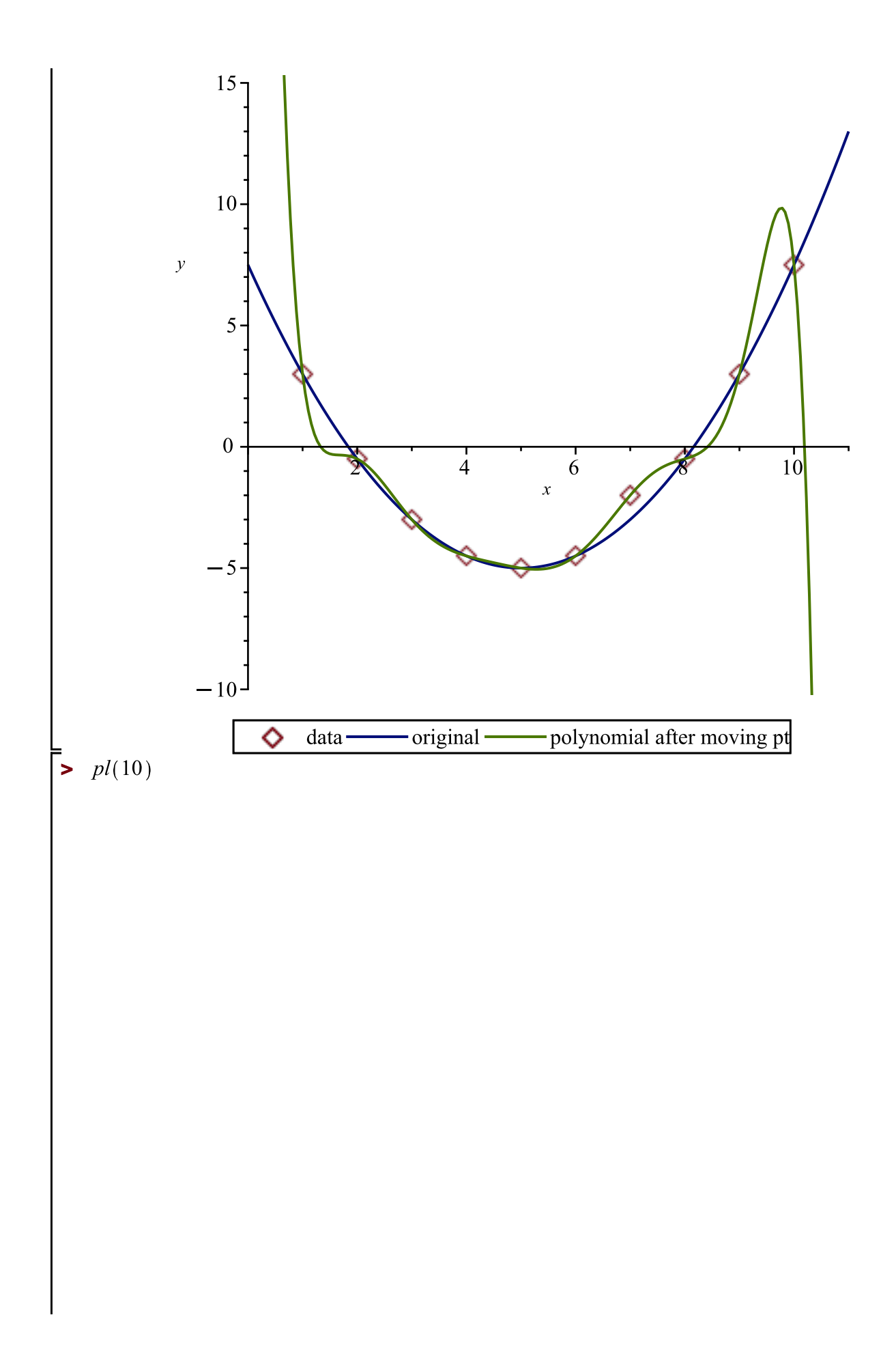

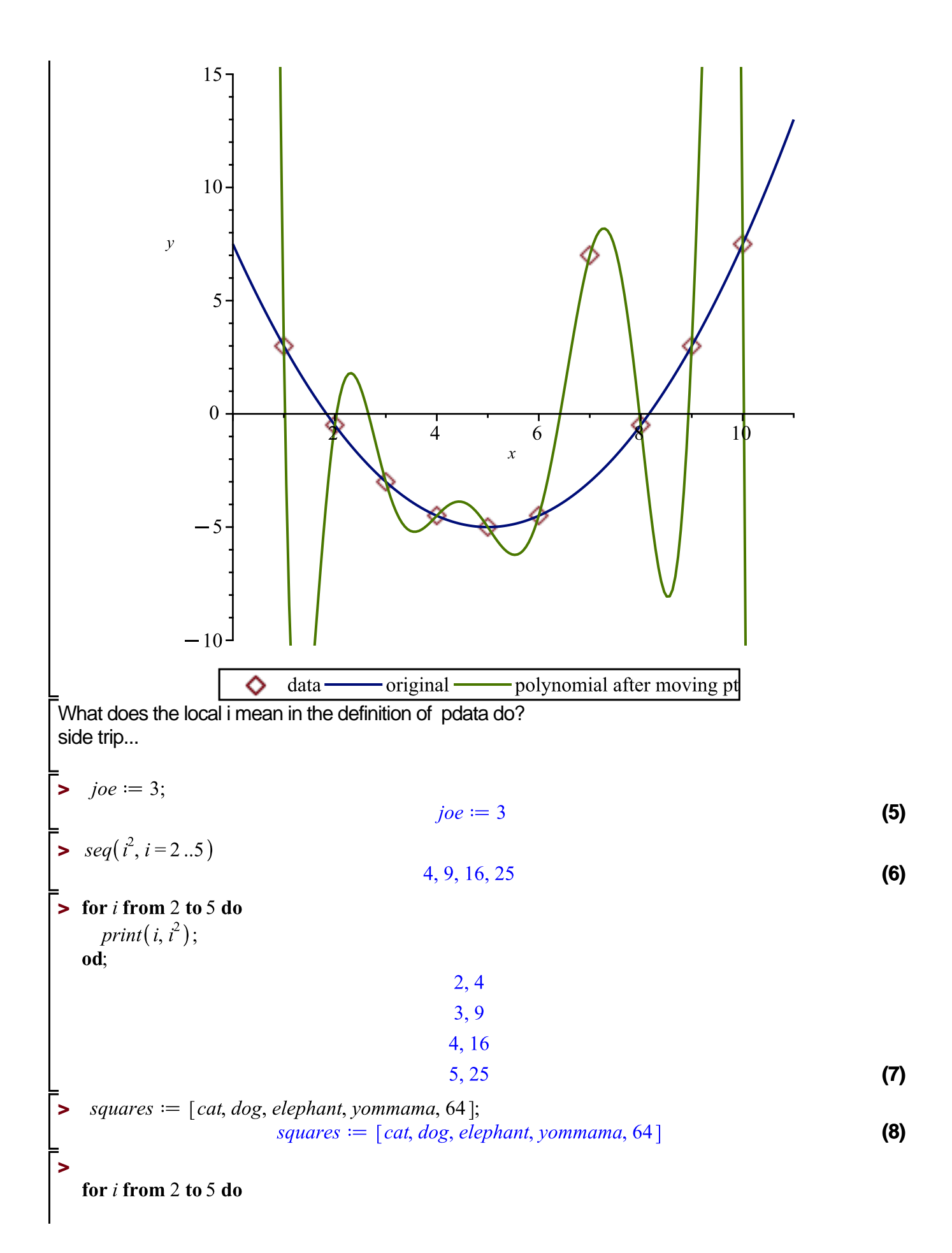

 $print(i, i^2);$ squares  $[i] := i^2;$ od:  $2, 4$ squares  $:=$  [cat, 4, elephant, yommama, 64]  $3.9$ squares  $:=$  [cat, 4, 9, yommama, 64] 4, 16 squares  $:= [cat, 4, 9, 16, 64]$  $5, 25$ **(9)** squares  $:= [cat, 4, 9, 16, 25]$  $\geq$  *squares*[3] 9 **(10)**  $\blacktriangleright$  for *i* from 2 to 5 do  $print(i, i^2)$ : squares  $[i] := i^2$ : od:  $2,4$  $3, 9$ 4, 16  $5, 25$ **(11)**  $\geq i := 3$ :  $i := 3$ **(12)**  $> g := \text{proc}(x)$  $i := x^2;$ print("i is", i); end: Warning, (in g) is implicitly declared local<br> $g := \text{proc}(x)$  local  $i; i := x^22; print("i is", i)$  end proc **(13)**  $> g(3)$ "i is ".  $9$ **(14) >**  3 **(15)** Inside the procedure g, i is not the value outside. to make this clear, we can tell our program that i is local or not. $\Rightarrow h := \textbf{proc}(x)$ local  $i$ ;  $\boldsymbol{global}j;$  $i := x^2$ ;  $i := i$ ; *print*("i is ", i, "j is ", j); end: **(16)**

 $h := \text{proc}(x)$  local i; global j;  $i := x^2$ ;  $j := i$ ; print("i is", i, "j is", j) end proc **(16)**  $\Rightarrow$   $i = 27$ ; **(17)**  $j := 27$  $\sum_{i}^{i} i_{i}^{2} j_{i}^{2}$ **(18)** 3, 27  $> h(2);$ "i is ", 4, "j is ", 4 **(19)**  $\geq i, j$  $3, 4$ **(20)**  $\blacktriangleright$   $h := \textbf{proc}(x)$ local  $i$ ;  $global j;$  $i := x^2;$  $j := i$ ; print("i is ", i, "j is ", j); return $(x+j);$ end:  $h := \text{proc}(x)$  local *i*; global *j*;  $i := x^2$ ;  $j := i$ ; print("i is", *i*, "j is", *j*); return  $x + j$  end proc (21)  $\, \geq h(1)$ "i is ", 1, "j is ", 1 2 **(22)**  $\, \geq h(4)$ "i is ", 16, "j is ", 16 20 **(23)**  $\triangleright$  pdata  $:=$ **proc**(b) # generate some points including [7, base(7)+b] local  $i, data;$ data  $:=$  [seq([i, fase(i)], i=1..10)]; # generate base data  $data[7, 2] := data[7, 2] + b;$  # push the 7th entry by b  $return(data);$ end:  $\rightarrow$  *pdata*(0)  $[1, \text{face}(1)], [2, \text{face}(2)], [3, \text{face}(3)], [4, \text{face}(4)], [5, \text{face}(5)], [6, \text{face}(6)], [7, \text{face}(7)],$ **(24)**  $[8, \text{face}(8), [9, \text{face}(9), [10, \text{face}(10)]]$  $\rightarrow$  base(x);  $\frac{(x-5)^2}{2}-5$ **(25)**  $\triangleright$  pdata  $:=$ **proc**(b) # generate some points including [7, base(7)+b] local  $i, data;$ data  $:=$  [seq([i, base(i)], i = 1.10)]; # generate base data  $data[7, 2] := data[7, 2] + b$ ; # push the 7th entry by b  $return (data);$ end:  $mystuff := pdata(0);$ 

**(30) > (31) > > > > (27) (28) > > (29) (26) > >**  :

in the components menu on the side <---- are some things. I used the plot (looks like a plot of a surface) click on the empty box, I get stuff in the right side

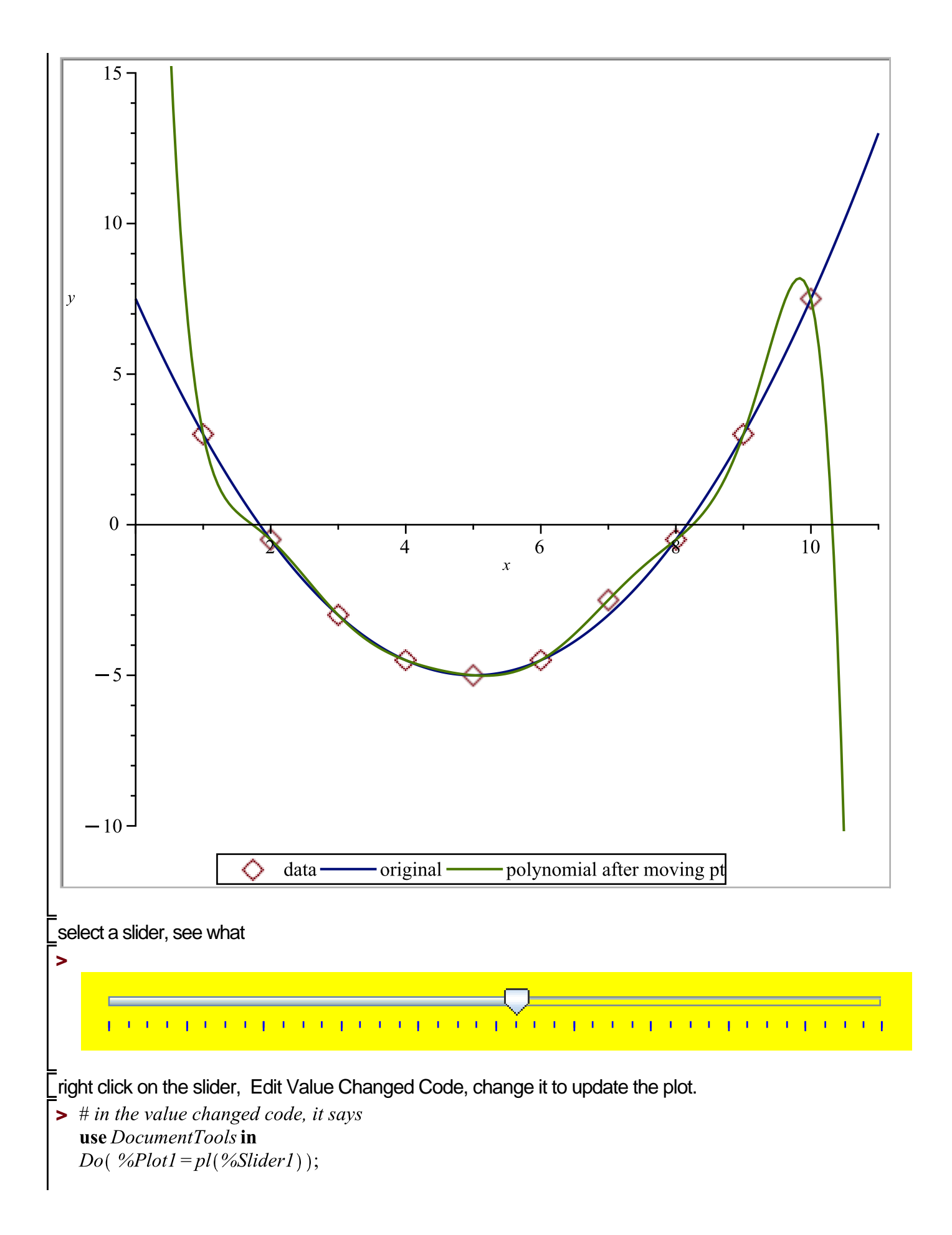

end use;  $\underline{\lim_{n\to\infty}}\underline{\Lambda}_n\underline{\Lambda}_n\underline{\Lambda}_n\underline{\Lambda}_n\underline{\Lambda}_n$